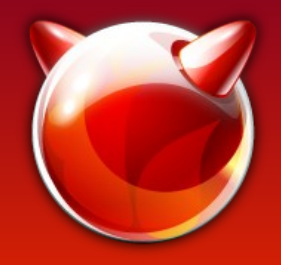

## Making a new Port

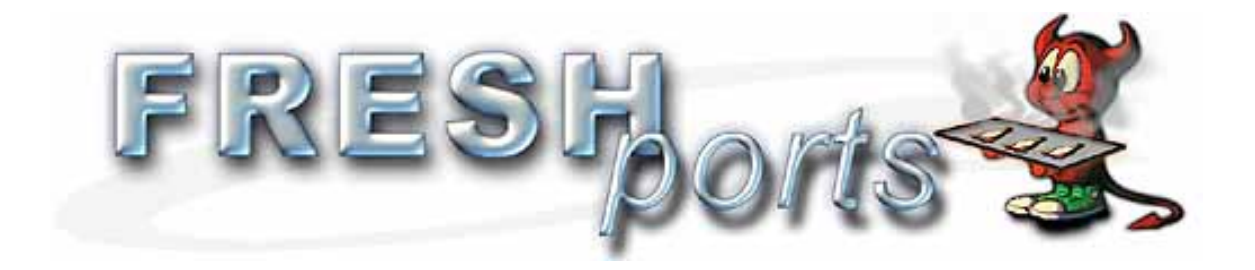

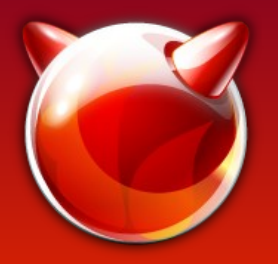

# What is FreeBSD ?

- UNIX-like operating system descended from Research Unix via the Berkeley Software Distribution (BSD)
- Based on 4.4BSD-Lite
- Complete operating system
- Complete documentation
- More than 34399 ports package
- Open source project with big community

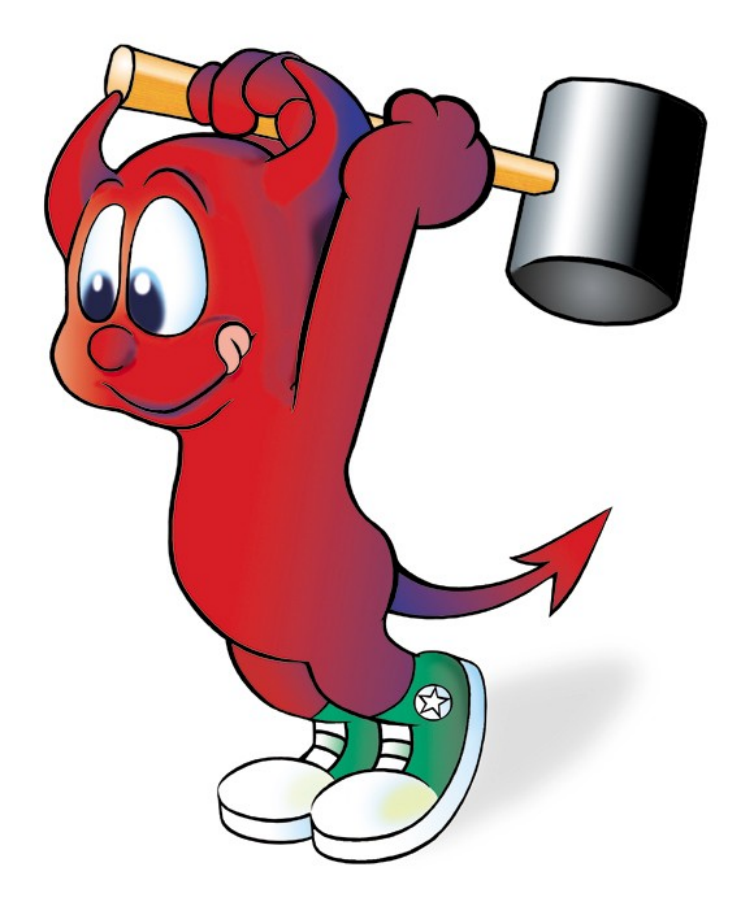

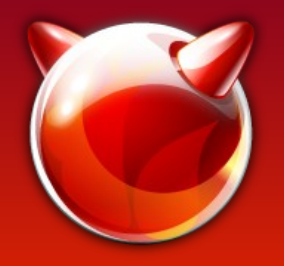

# Tools for make a port

Minimum for make a port

- ports-mgmt/porttools
- ports-mgmt/portlint
- ports-mgmt/poudriere

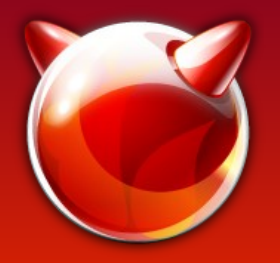

# Skeleton of makefile

• port create name your port

# \$FreeBSD\$

PORTNAME= port PORTVERSION= CATEGORIES= games MASTER SITES=

MAINTAINER= maintainer@email.com COMMENT=

LICENSE= LICENSE\_FILE=

.include <bsd.port.mk>

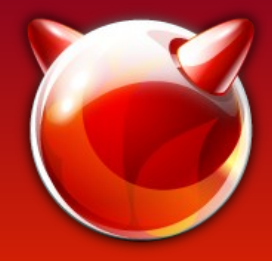

### Structure of real makefile

#### **# \$FreeBSD\$**

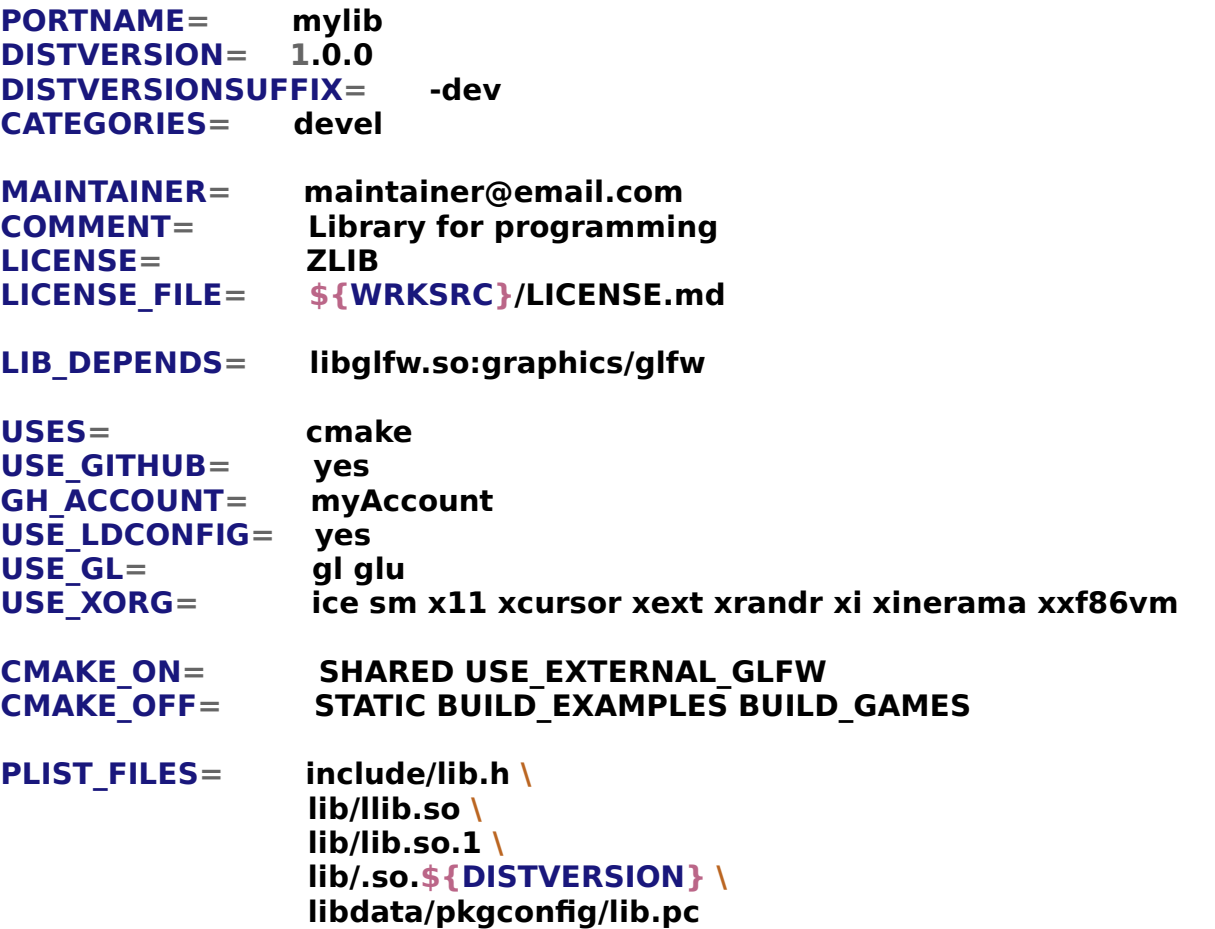

**.include <bsd.port.mk>**

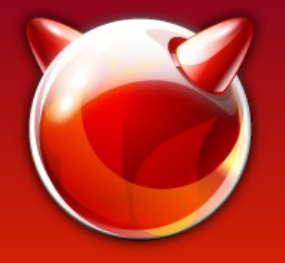

## How to build a port

 $\cdot$  **make makesum**  $\rightarrow$  distinfo file contains this :

TIMESTAMP = 1523396238 SHA256 (lol-myprogram-1.9.7 GH0.tar.gz) = 2be745bf1a132e3de2dd14c9b2f8a596499fb2569ceb00c82c2e9dd95d76f062 SIZE (lol-myprogram-1.9.7\_GH0.tar.gz) = 95336821

- Complete files for port
	- **makefle**
	- **pkg-descr**
	- **pkg-plist**
	- **distinfo**
- Validation files port
	- **portlint -A**
- Make a patch
	- make makepatch and files with patch are in folder files/
- Testing port
	- **make test**

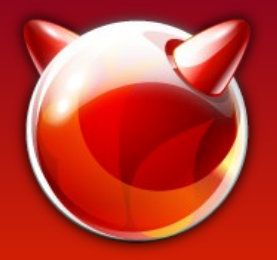

## Poudriere

- Advance BSD-licensed utility for creating and testing FreeBSD packages.
- How use poudriere
	- Set confguration fle **/usr/local/etc/poudriere.conf**
- Create port tree for poudriere :
	- **poudriere ports -c**
- Create jail with version FreeBSD
	- **poudriere jail -c -j 11amd64 -v 11.1-RELEASE -a amd64**
- Choose port for test
	- **poudriere testport -j 11\_2amd64 -c devel/zapcc**

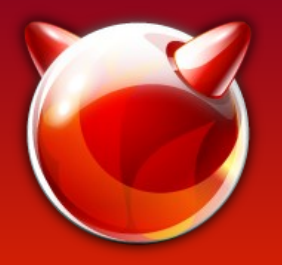

# Submit the new port

- For new port
	- **shar** `find my port` > my port.shar
- For patch
	- **diff -u** Makefile Makefile.orig > Makefile patch
- And submit to bugzilla form ...

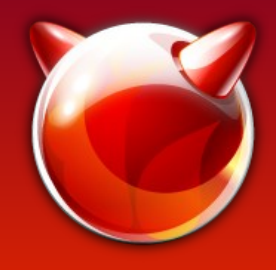

### Questions ?